# Good Neighbors – What does it take to be a good neighbor?

Frankie Wood-Black, Ph.D., REM, MBA

Northern Oklahoma College, 1220 E. Grand, PO Box 310, Tonkawa, OK 74653

## **Abstract**

To be involved in the chemical enterprise as an educator, developer, manufacturer, transporter, or disposer, one must have the communities' "license to operate." This means that those involved must be cognizant of their individual, institutional, and social responsibilities to safely and ethically participate in their specific role within that enterprise.

### **License to Operate**

**What does it mean?** 

## - **Social**

Acceptance within and by the local community and stakeholders 

#### - **Corporate**

Within the guidelines of the Corporate Social Responsibility 

#### - **Governmental**

Have the appropriate permits and systems to comply with the applicable regulations

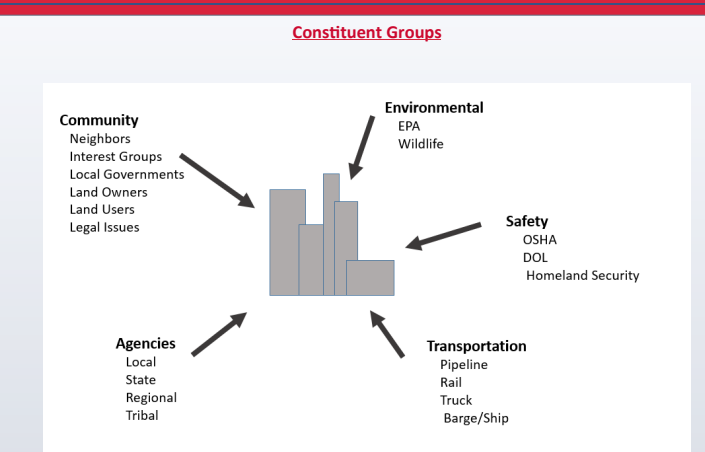

## **Why do you need it?**

**RISK** 

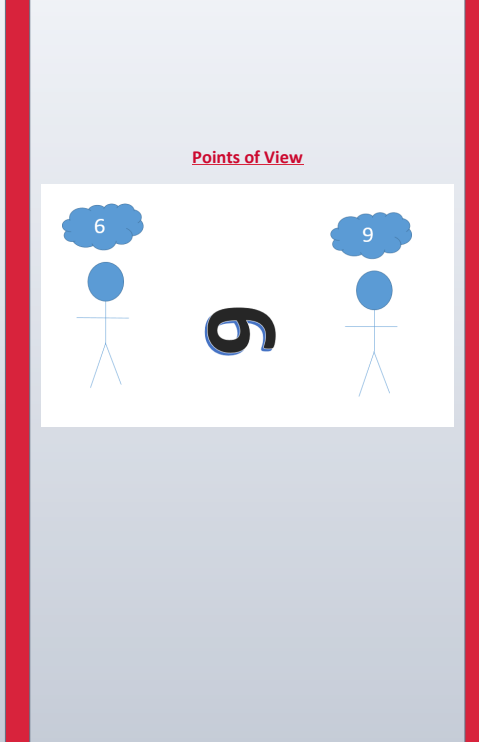